## **IDEAS PARA EL PLAN DE DIGITALIZACIÓN**

**Juan Antonio Crespo EOE Carrión de los Condes**

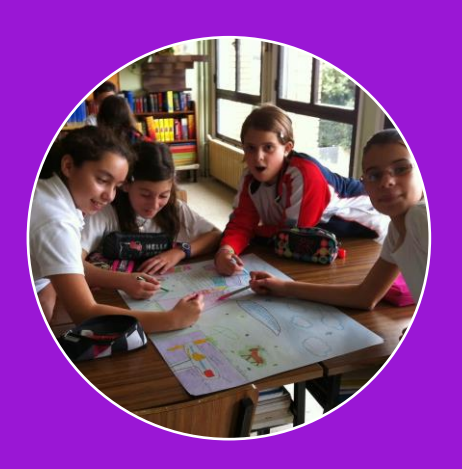

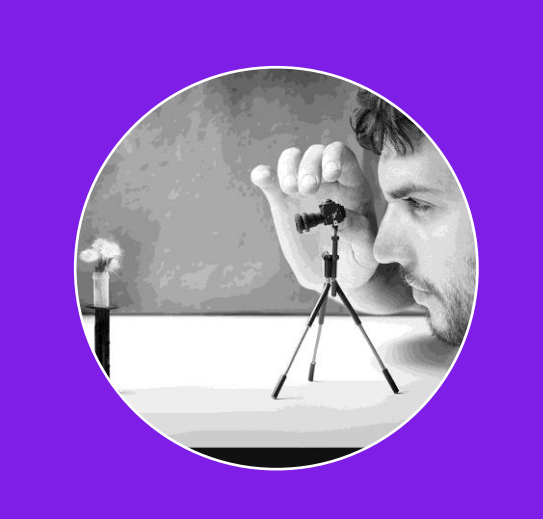

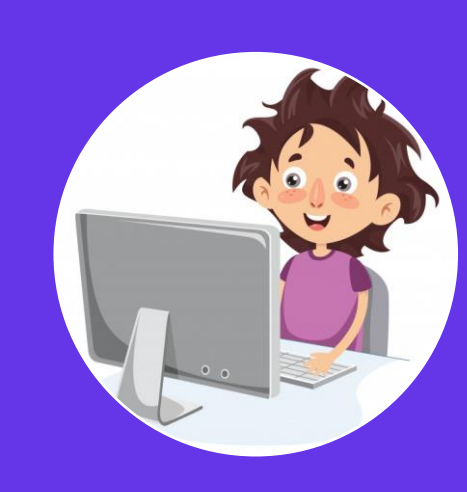

## PRESENCIAL SEMIPRESENCIAL VIRTUAL

# NEPEROPE

## **1. ORIENTAR HACIA LA TAREA 2. MOTIVAR**

**3. ACTIVAR CONOCIMIENTO PREVIOS**

## **4. PRESENTACIÓN DE LOS**

**6. RECAPITULACIÓN**

 $\sqrt{2}$ 

**CONTENIDOS 5. PROCESAMIENTO DE LA INFORMACIÓN**

ñο

**7. TRANSFERENCIA**

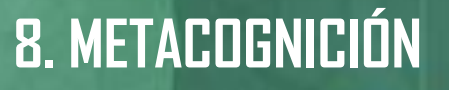

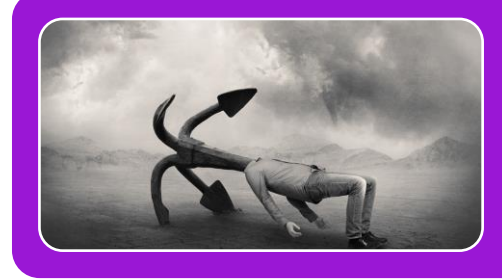

## SITUACIÓN PROBLEMÁTICA

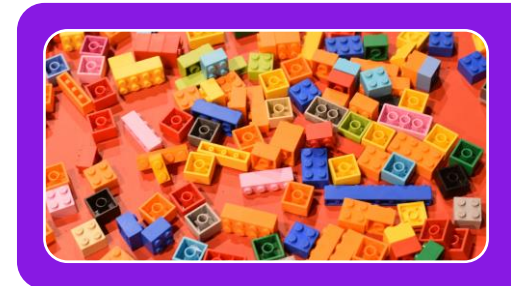

PRODUCTO FINAL

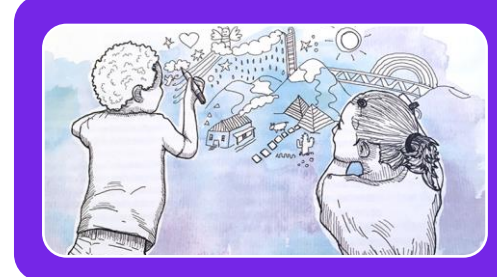

## INVESTIGACIÓN

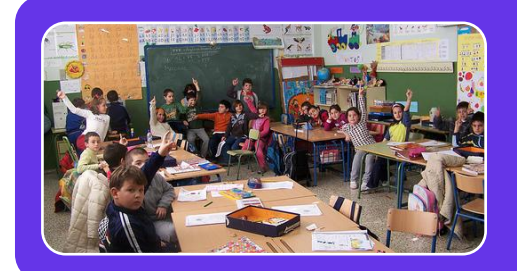

## PRESENTACIÓN PÚBLICA

## **PROCESO DE TRABAJO**

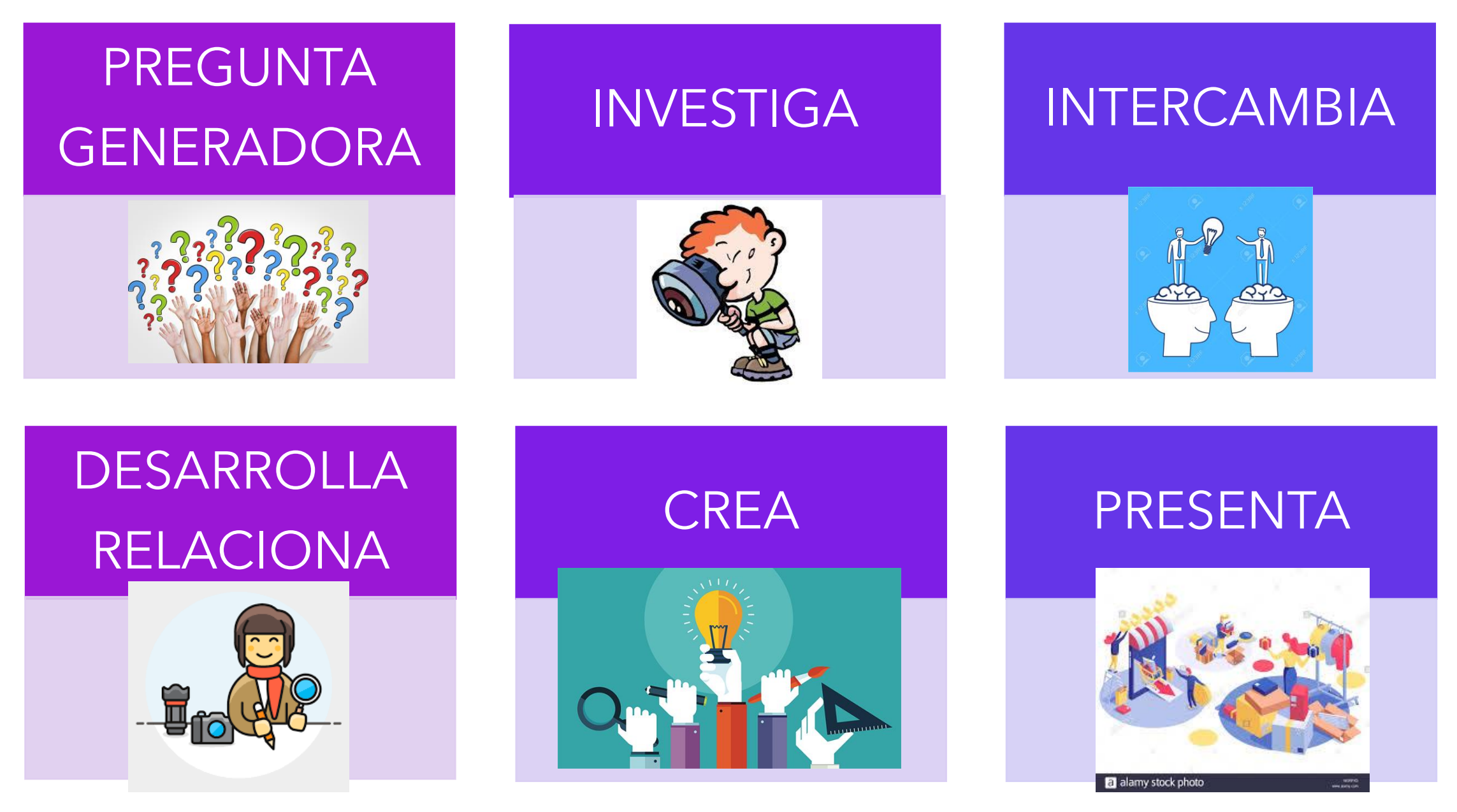

https://education.microsoft.com/es-es

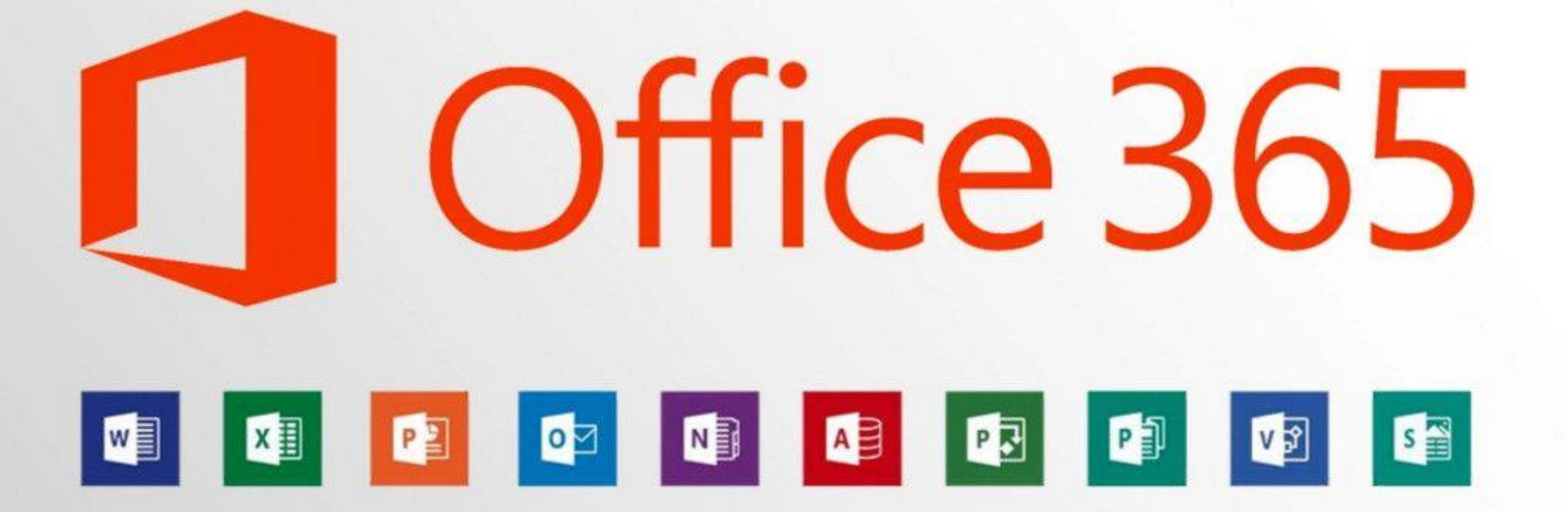

WEBINARS PARA CONOCER CÓMO TRABAJAR EN REMOTO CON OFFICE 365 https://sway.office.com/ndJEQELfPRFw5Zs1?ref=Link

## **TODOS LOS ALUMNOS TIENEN E-MAIL @educa.jcyl.es**

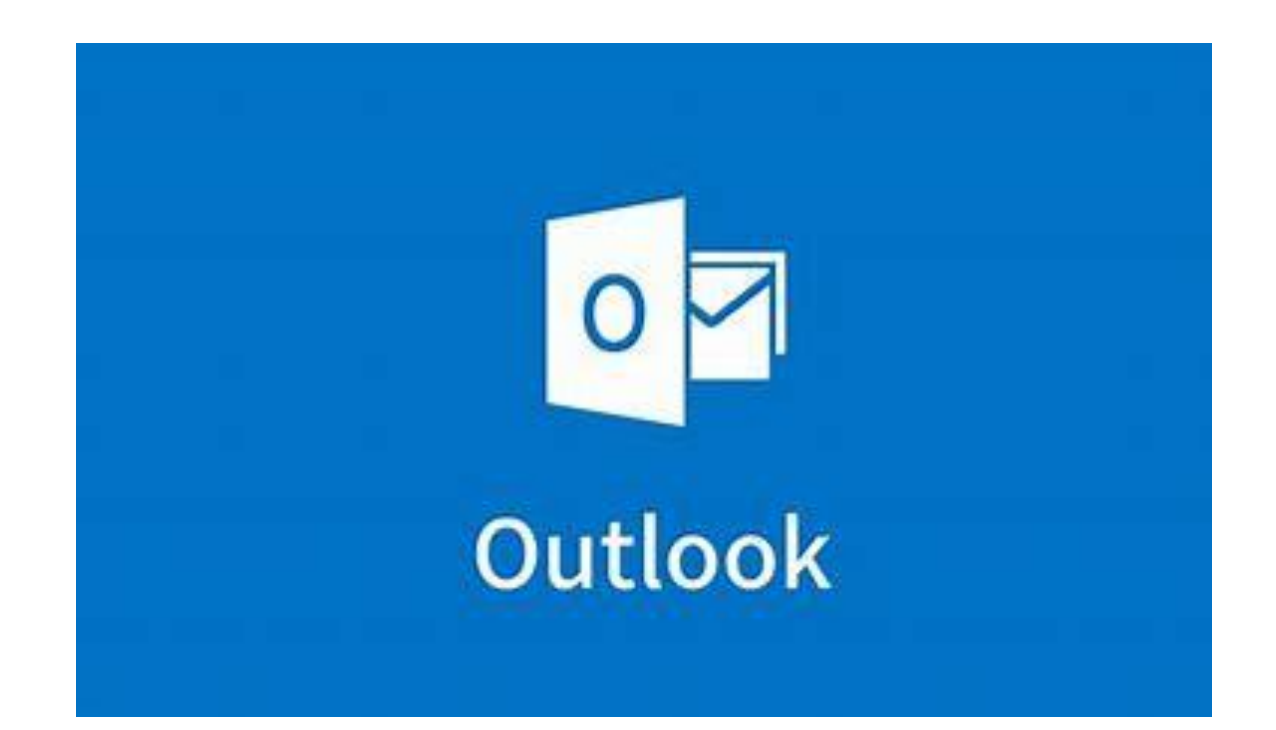

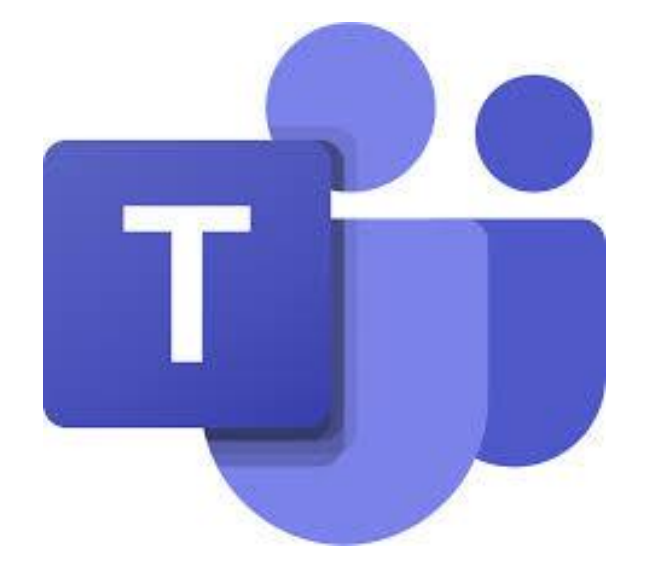

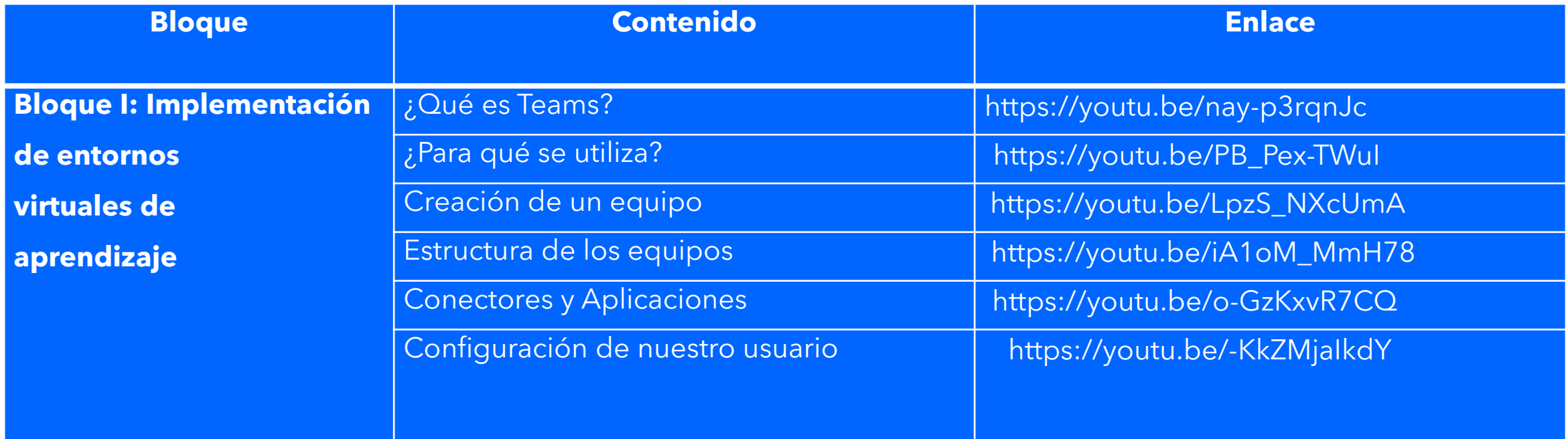

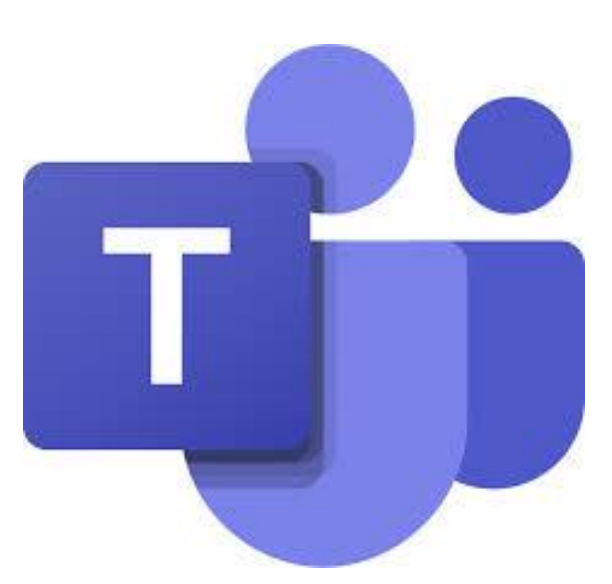

**Bloque II: Gestión y administración de entornos virtuales de aprendizaje**

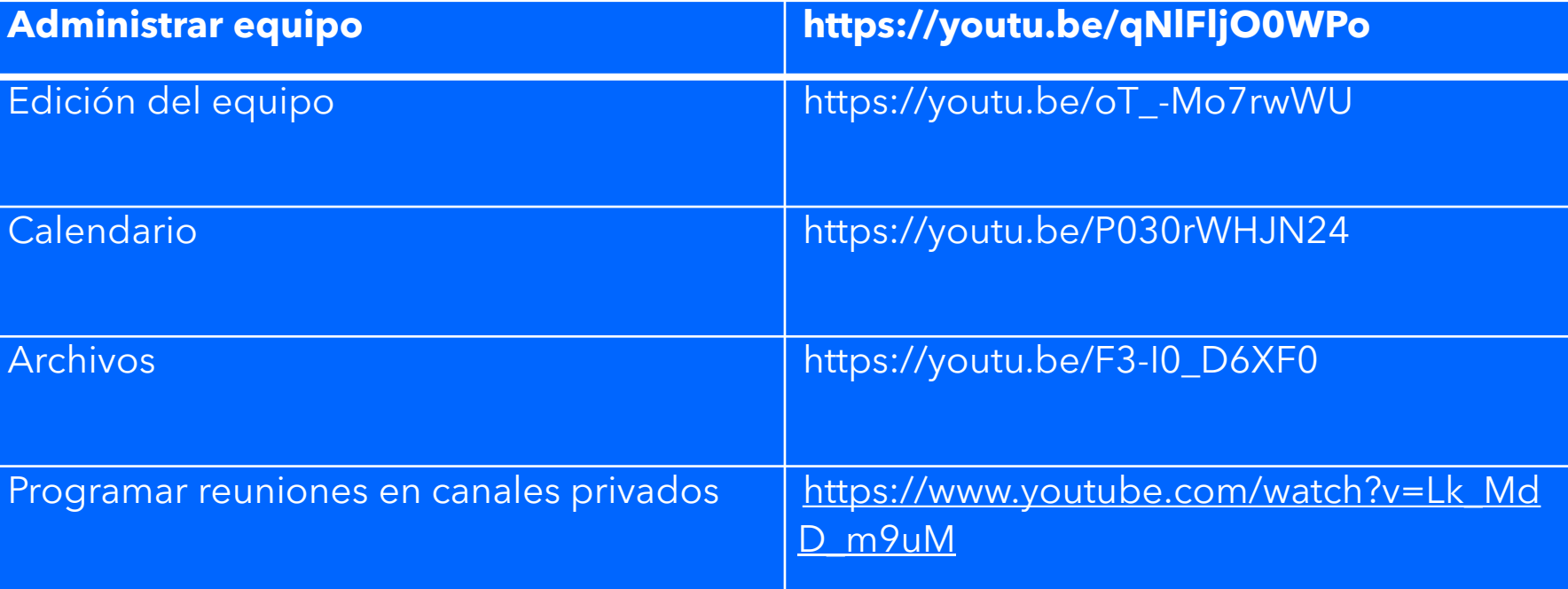

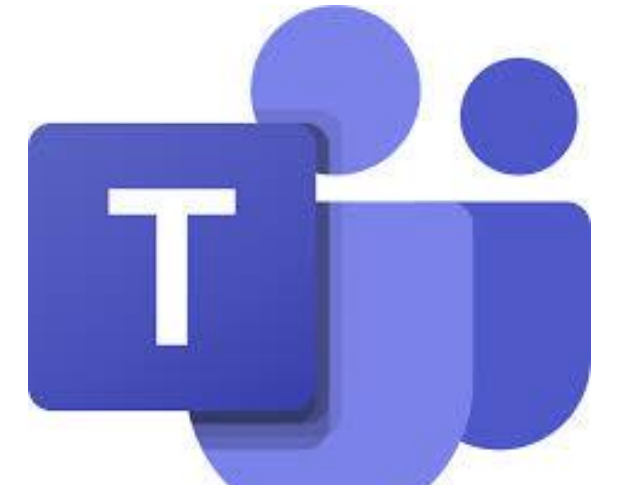

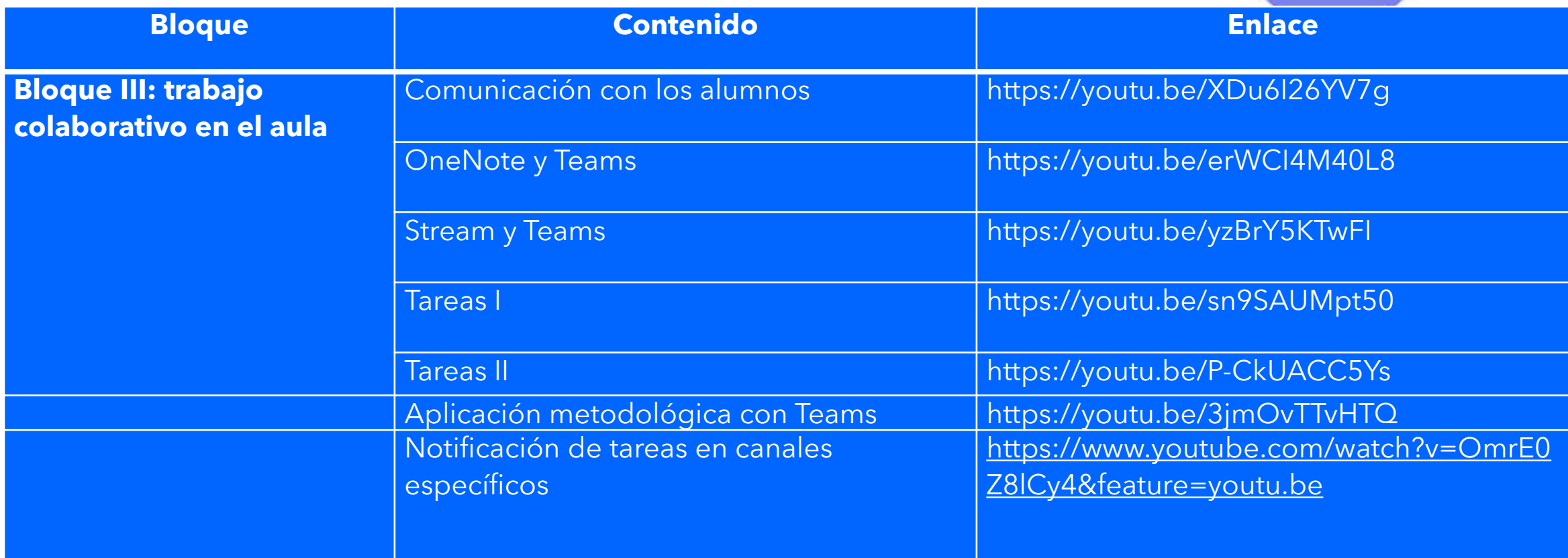

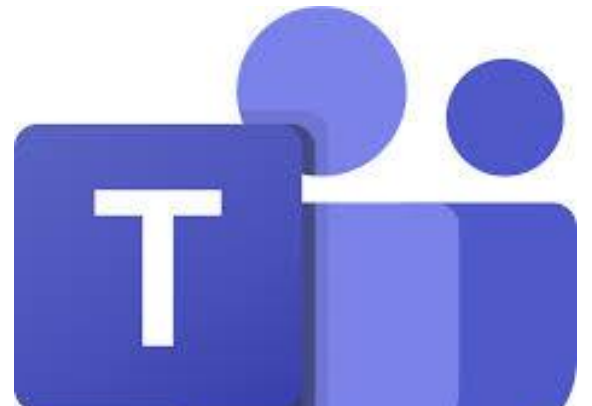

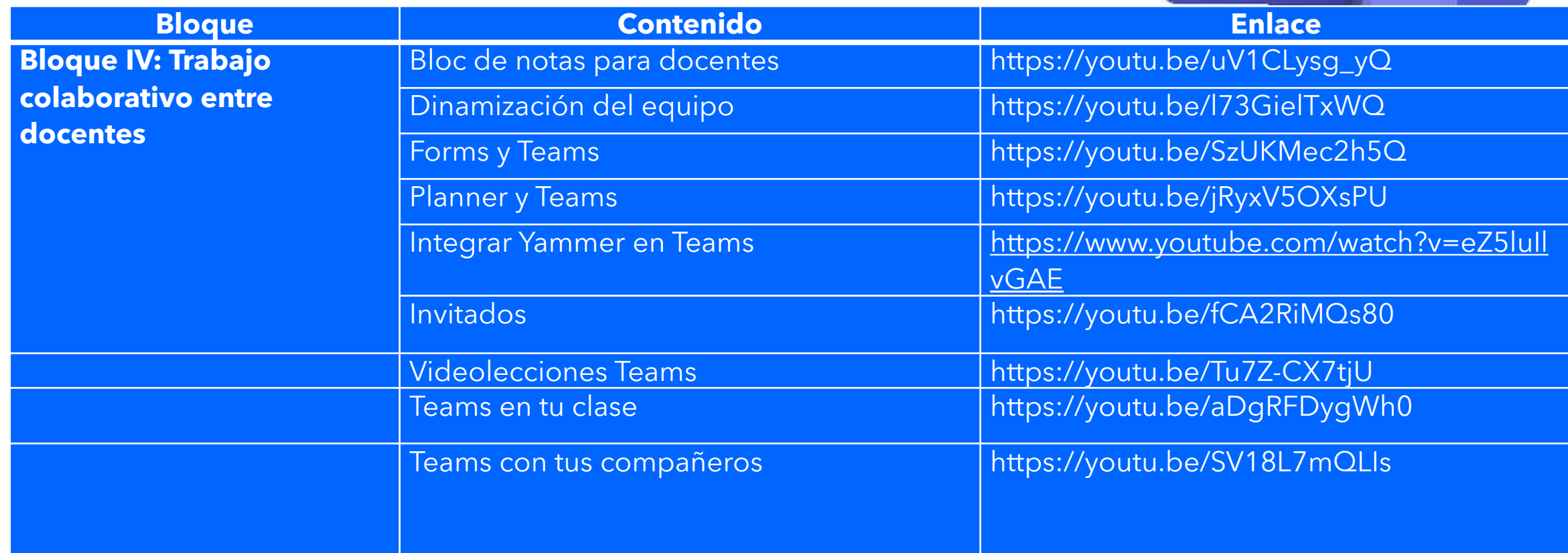

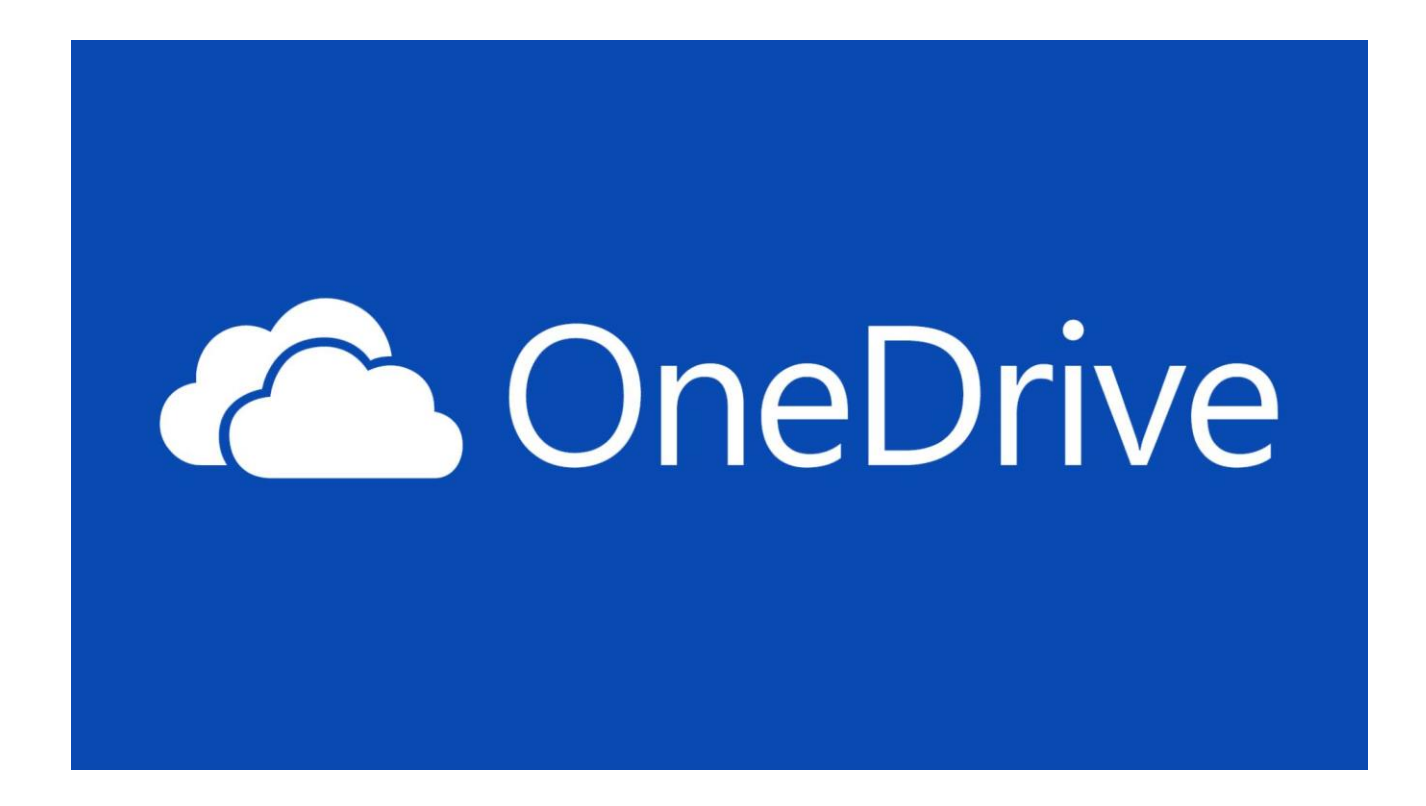

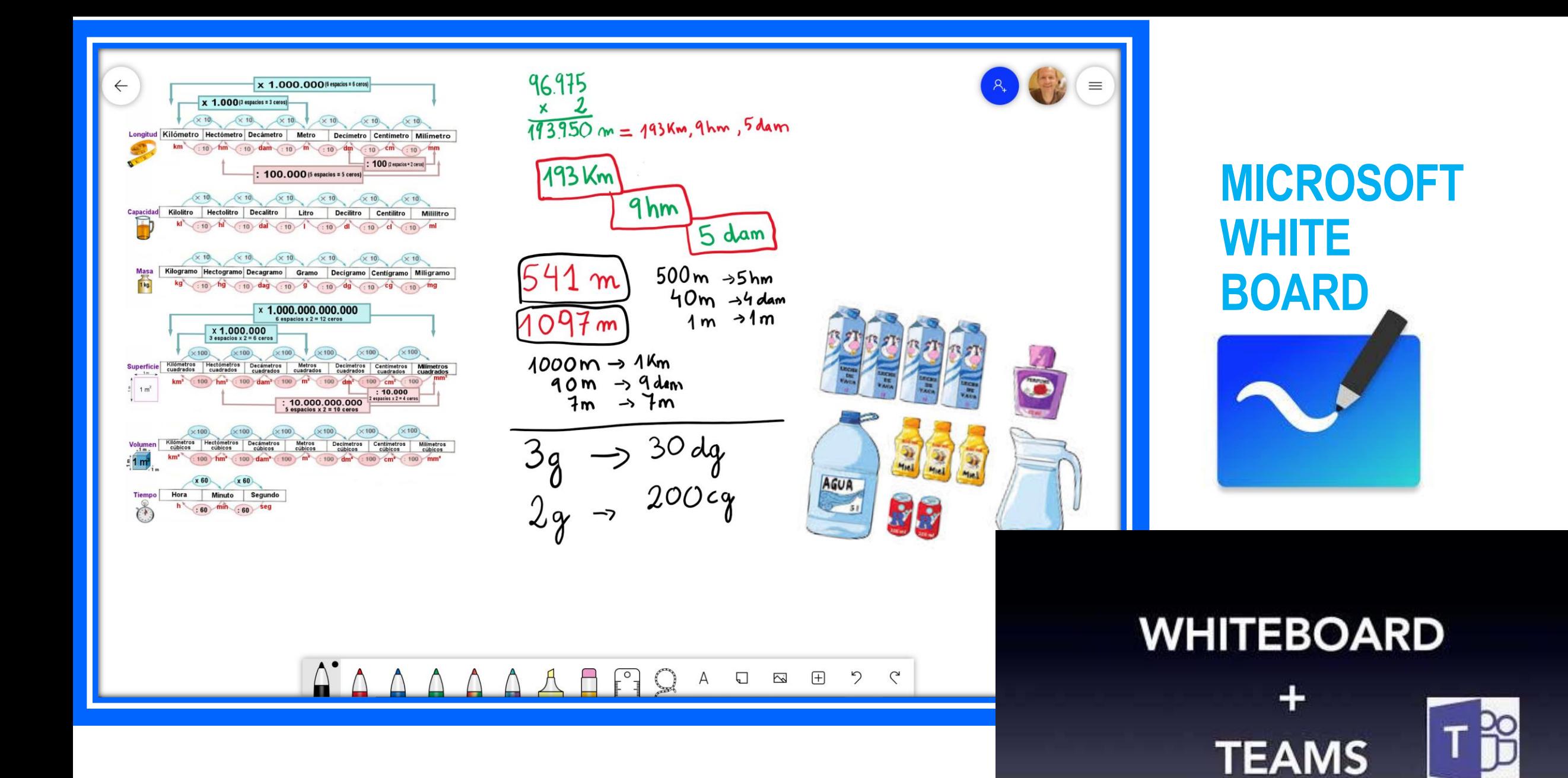

## **UTILIZAMOS SWAY PARA PRESENTACIONES SENCILLAS**

### **DISEÑAR CONTENIDO CON SWAY: tutorial completo**

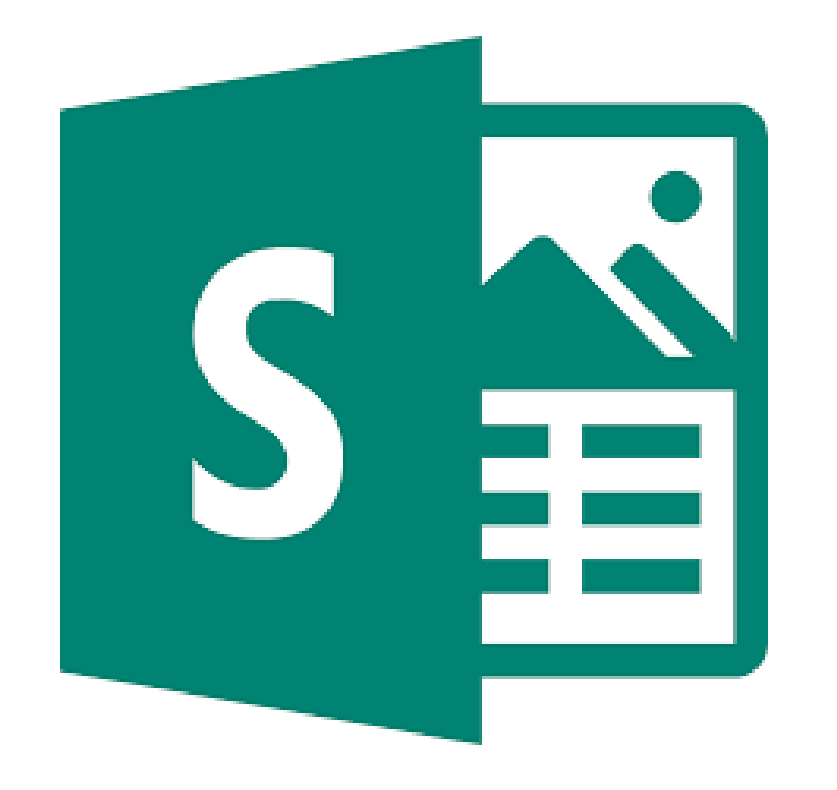

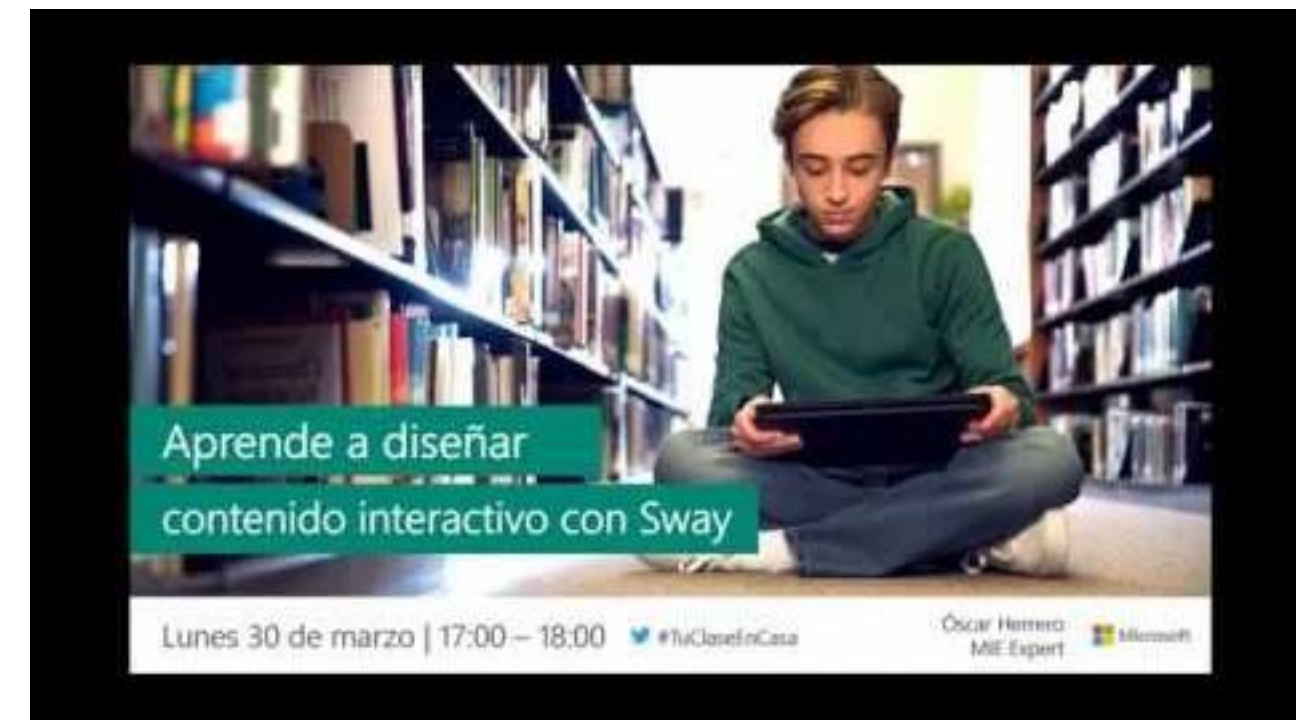

## **DESARROLLO EL PLAN LEC[TOR CON LEO](https://www.youtube.com/watch?v=iu6GnA8I420&feature=emb_logo)CyL**

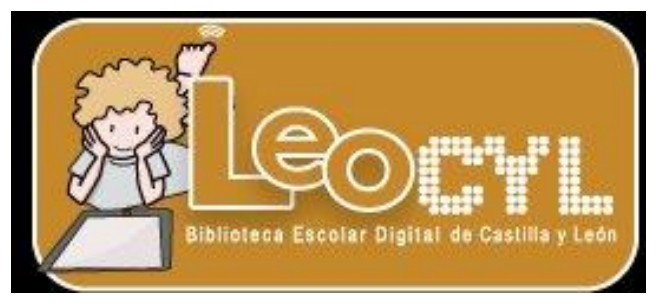

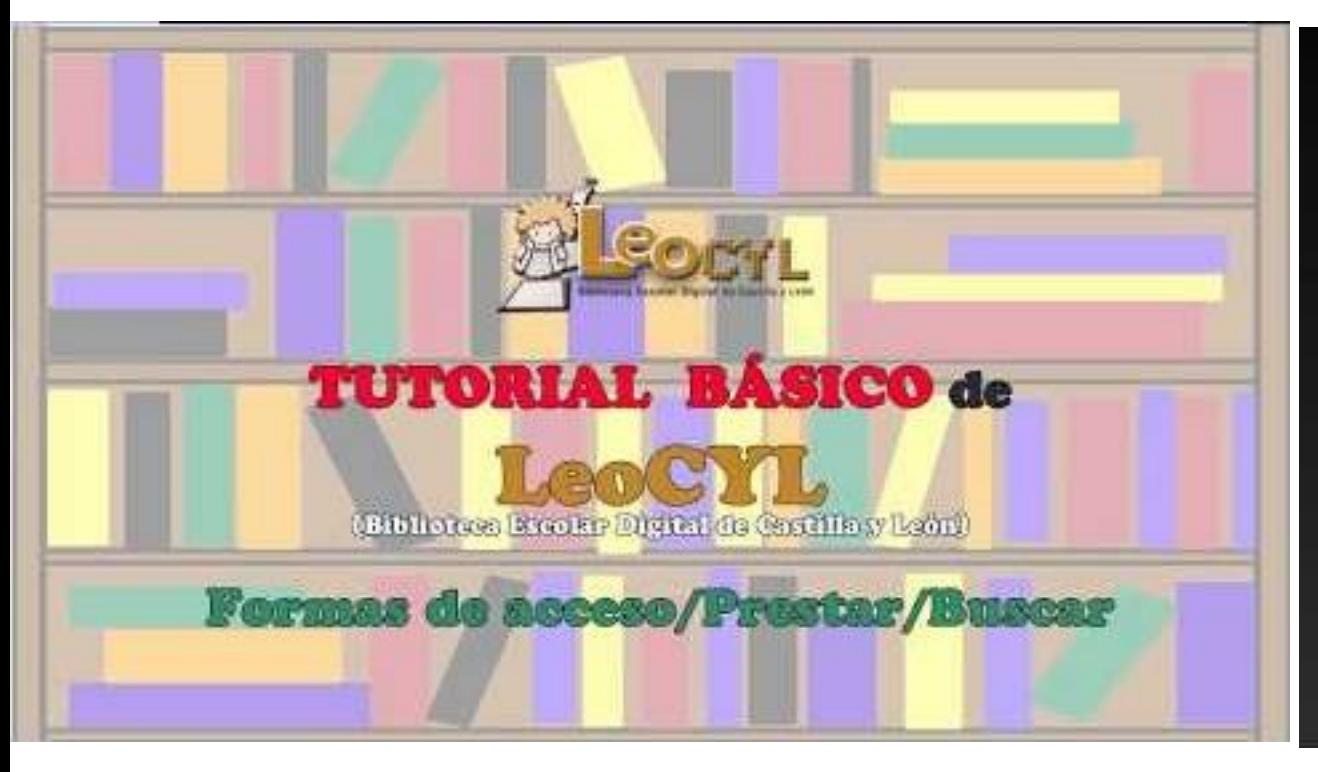

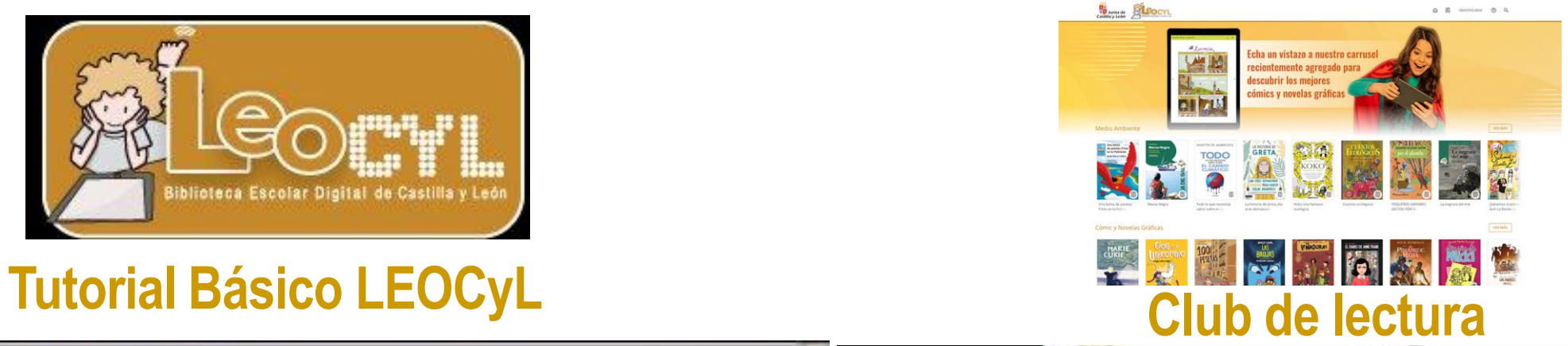

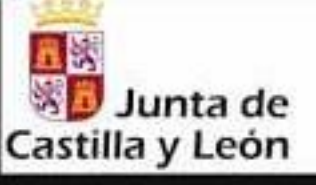

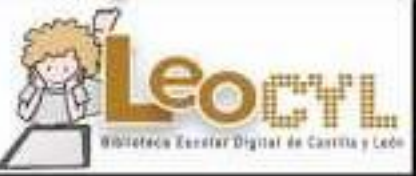

## **Cub de lectura Leocyl**

### Videotutoriales de apoyo

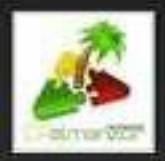

**C.E.I.P. ALMANZOR** 

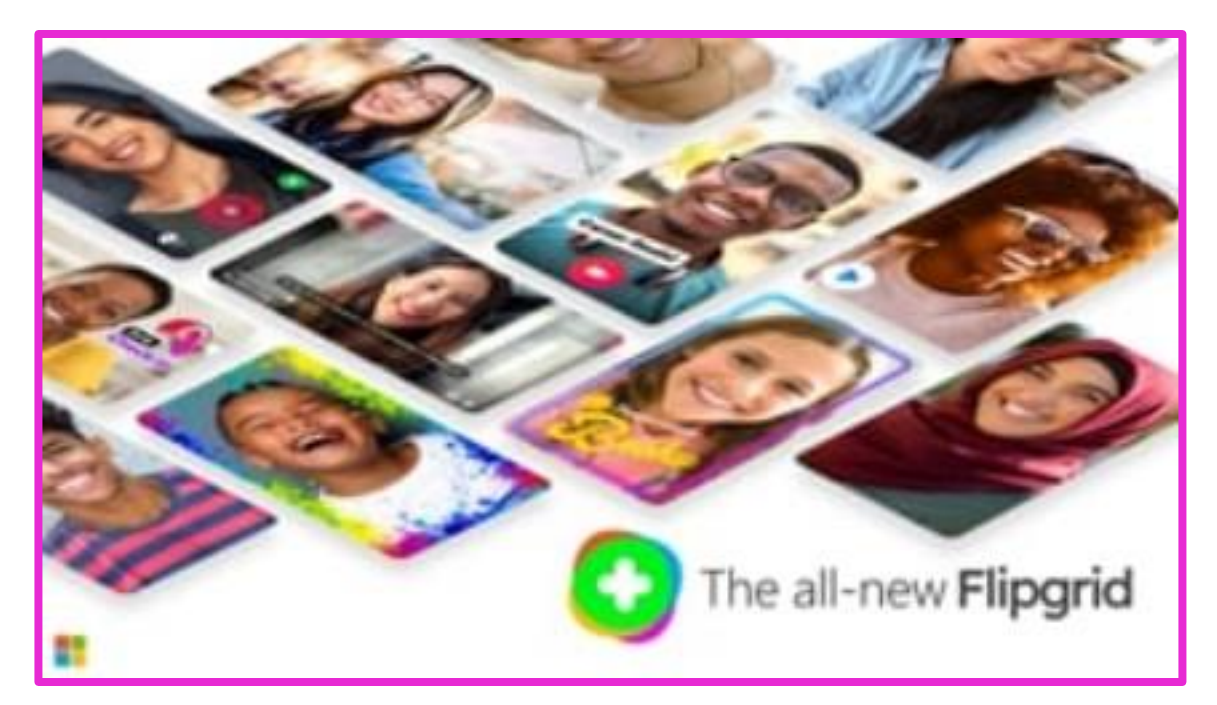

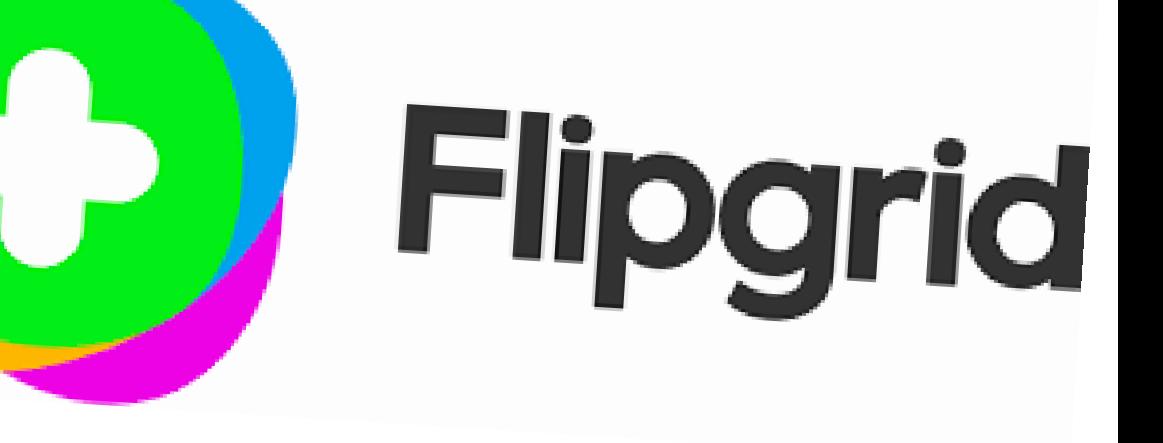

*Pincha en la imagen para acceder el blog de Flipgrid*

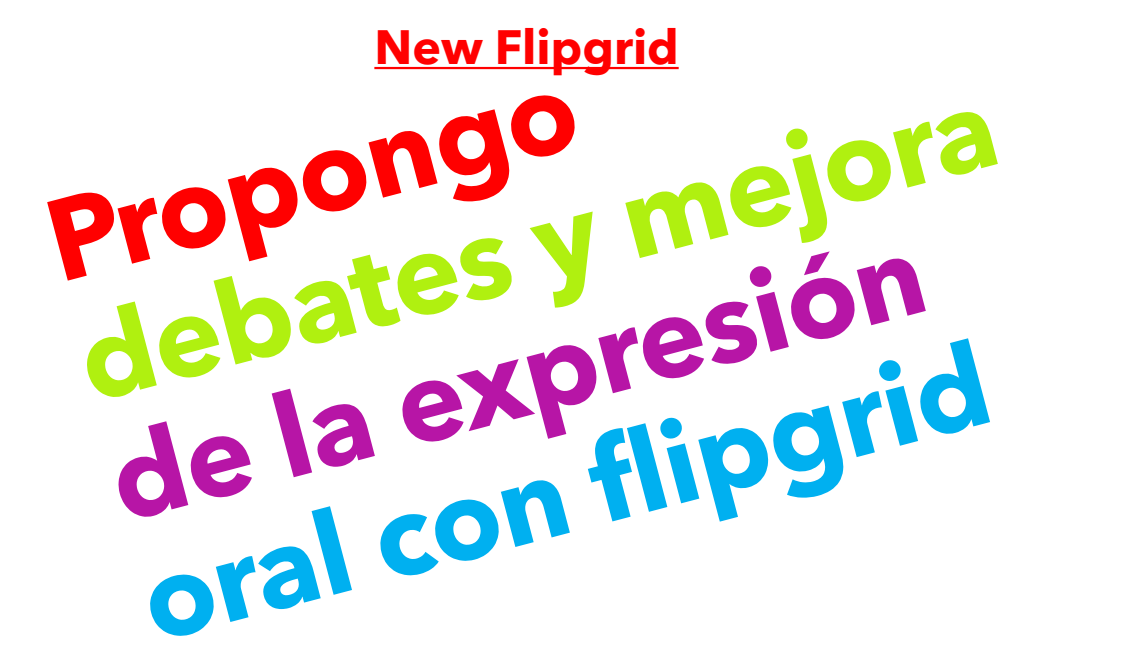

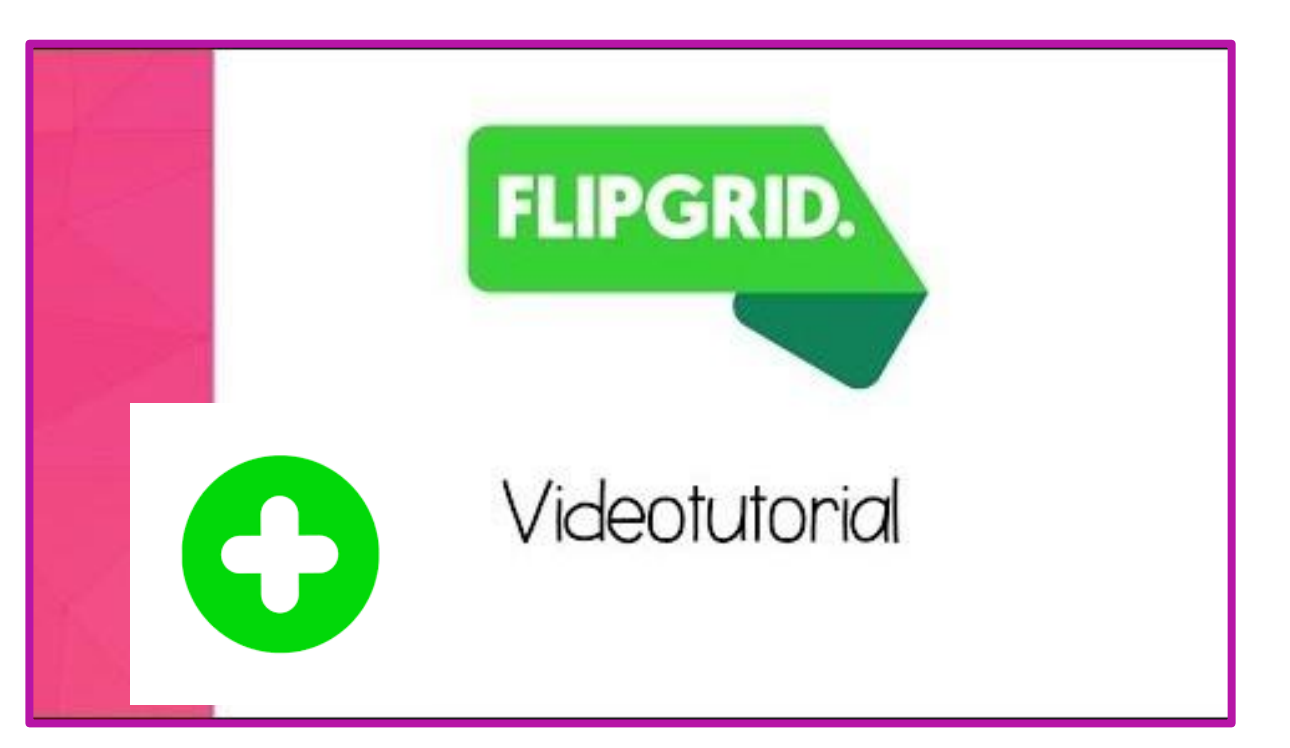

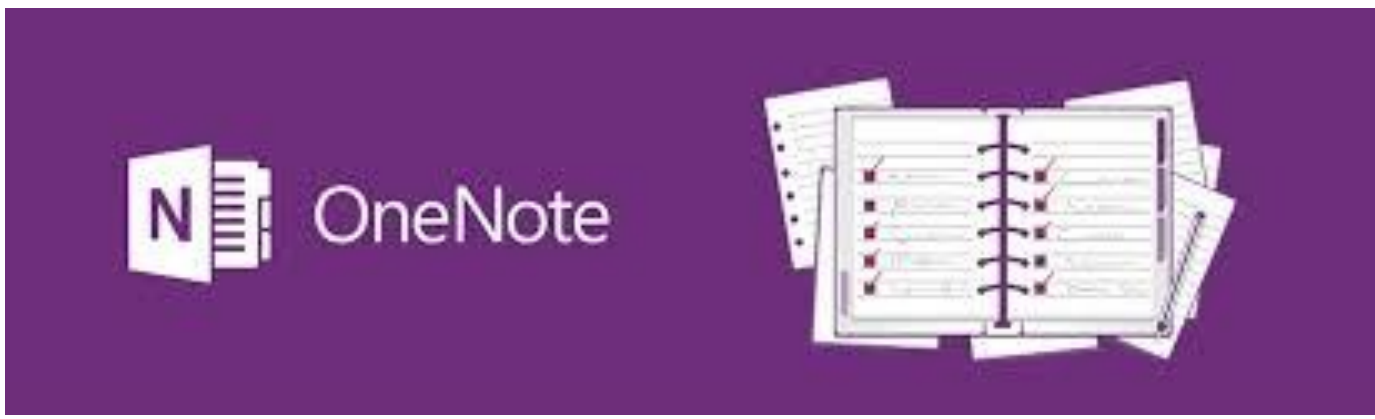

## **Utilizo OneNote como cuaderno digital**

## ¿CÓMO USAR ONENOTE +CLASSNOTE? Completo

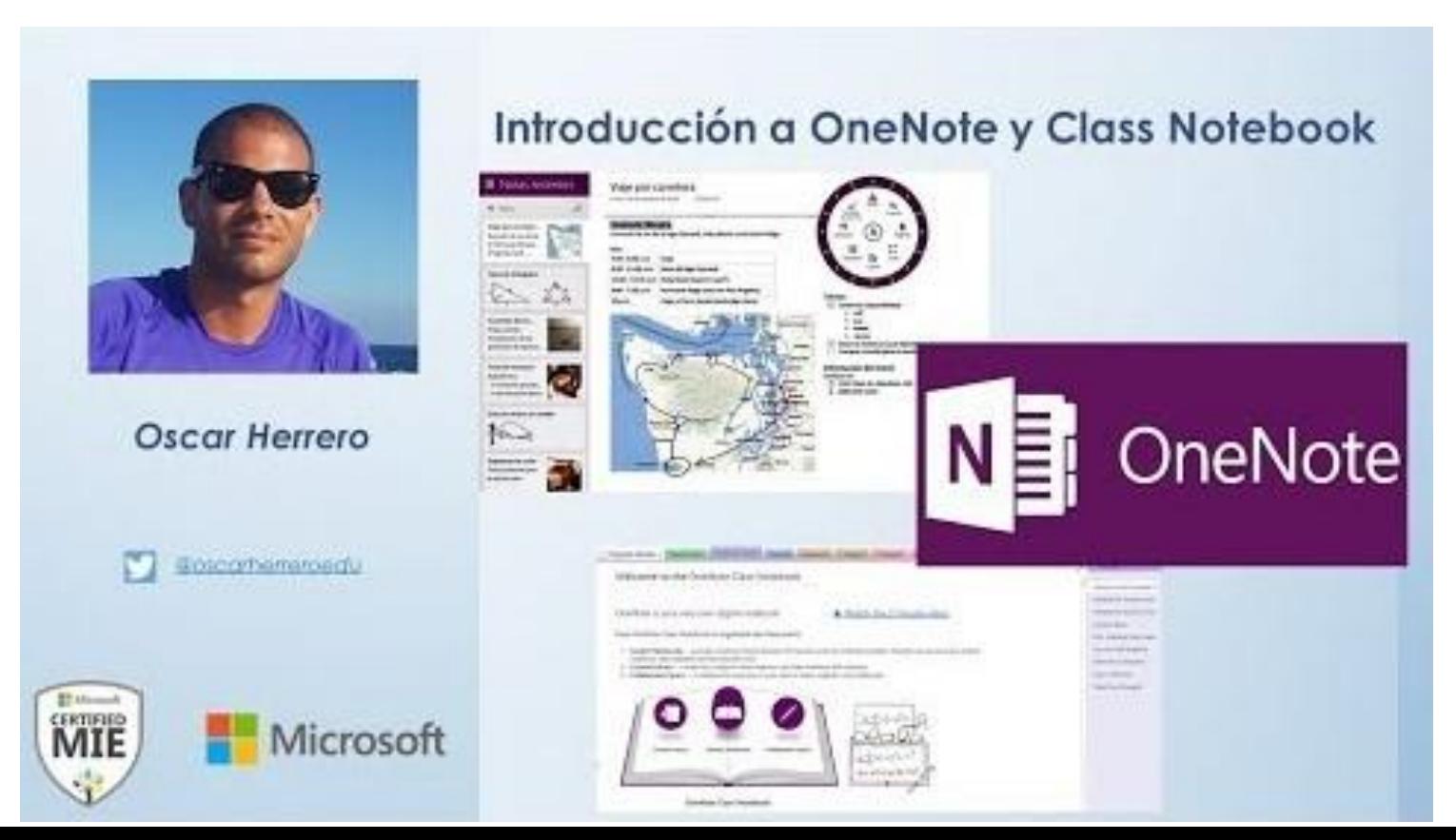

### Itinerarios de evaluación con Forms

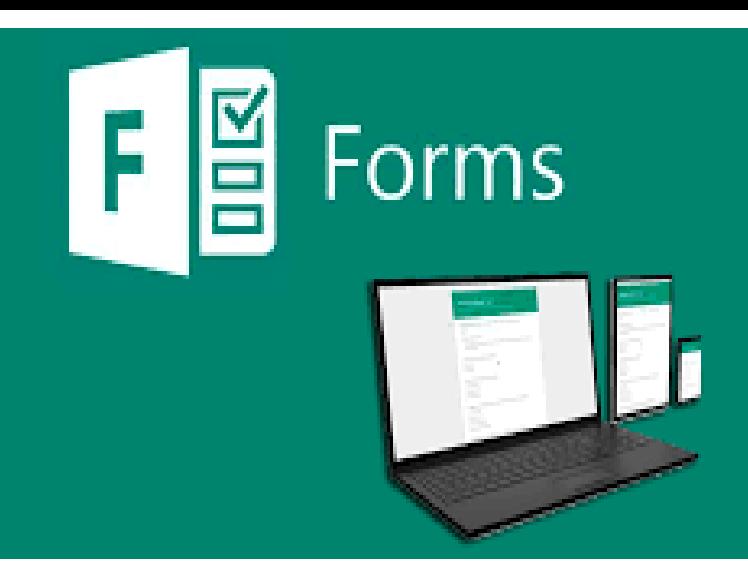

#### **Diseñar exámenes y formularios con forms**

**Uso Forms para diseñar [itinerarios de](https://www.youtube.com/watch?v=C2DluQ31ybs&feature=emb_logo)  evaluación**

F D

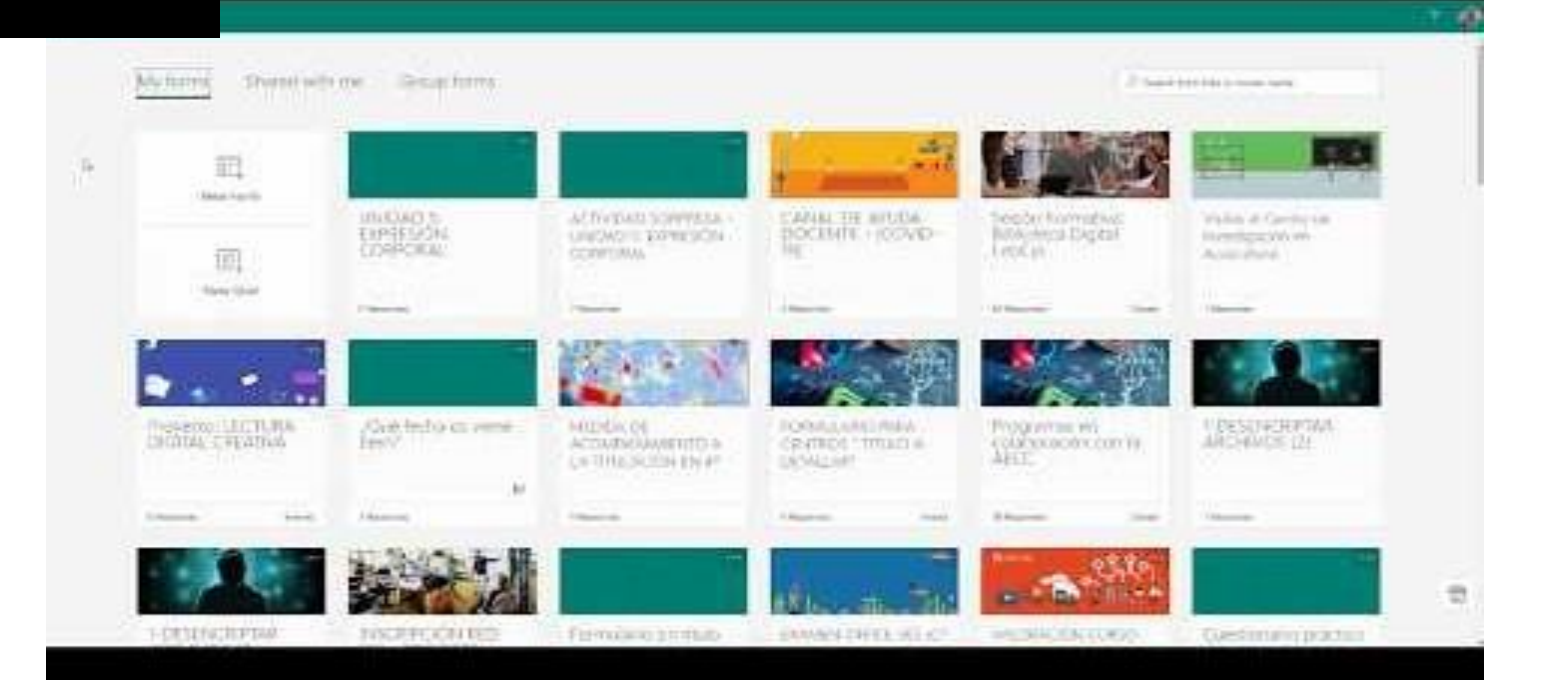

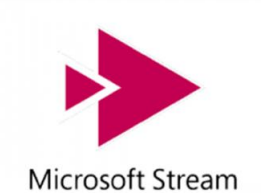

## **STREAM PARA ALMACENAR Y GRABAR VIDEOS**

### **Grabación de pantalla con Stream Tutorial en Inglés**

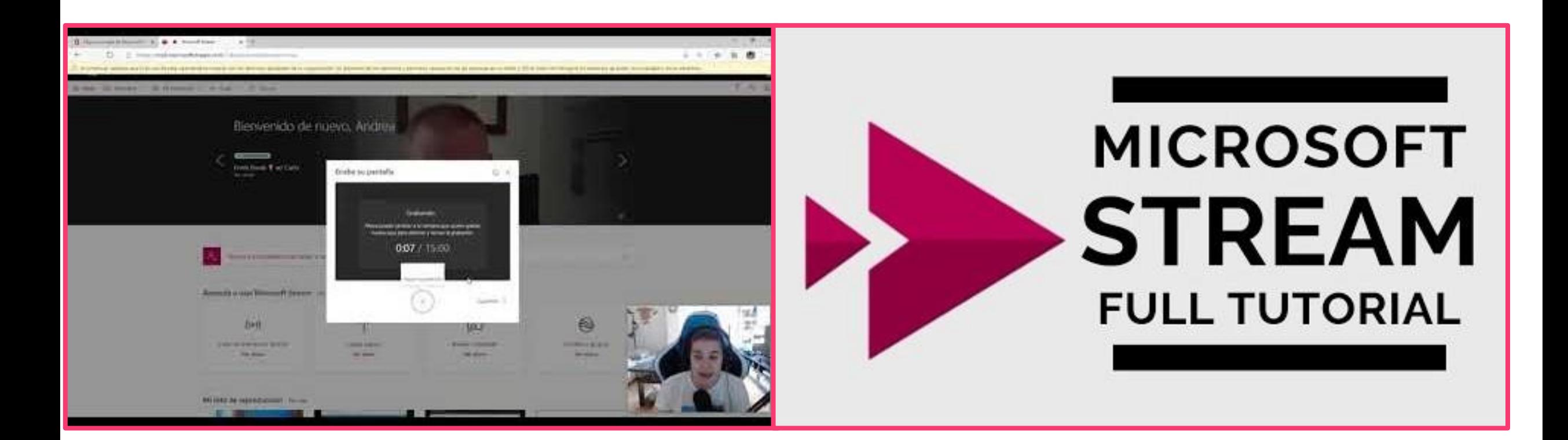

## Red social Yammer

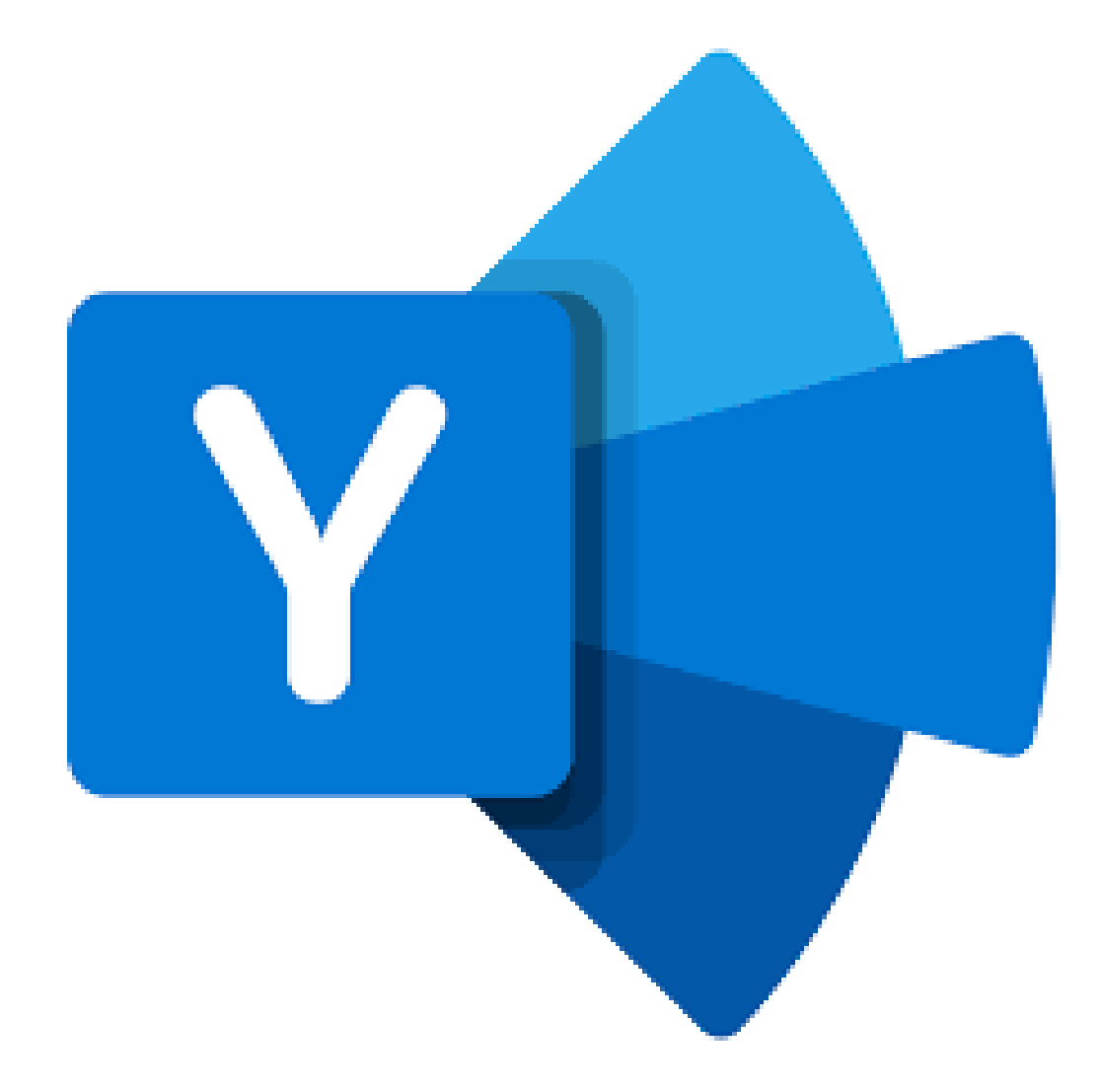

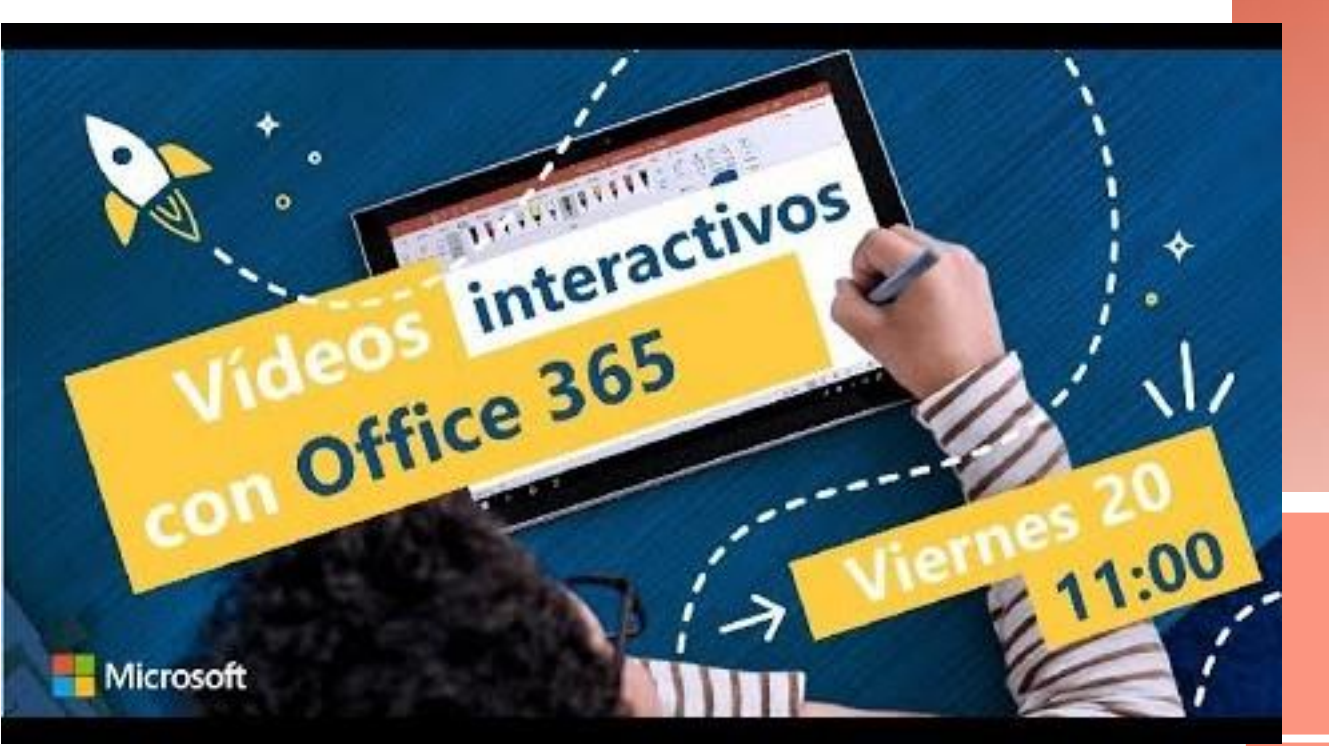

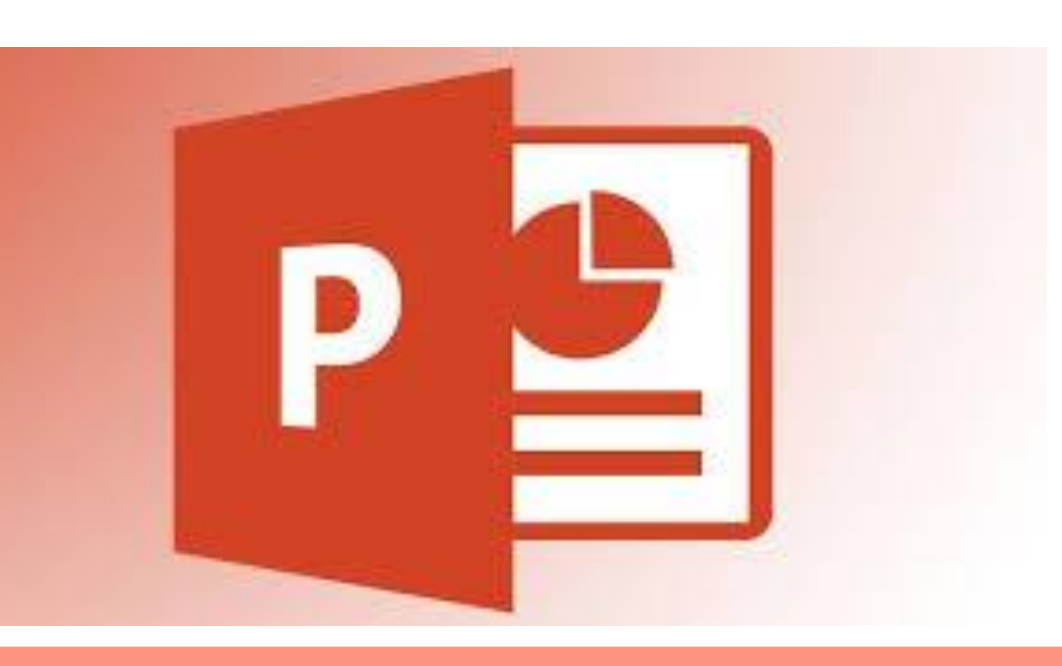

CÓMO CREAR VIDEOS INTERACTIVOS CON POWERPOINT +STREAM+FORMS? **GRABACIÓN DE PANTALLA CON POWERPOINT <https://www.youtube.com/watch?v=-0ErENlhADU>**

**TRANSMISIÓN EN DIRECTO DE POWERPOINT <https://www.youtube.com/watch?v=VkdqcIL3JLg>**

## **Tutorial Sharepoint**

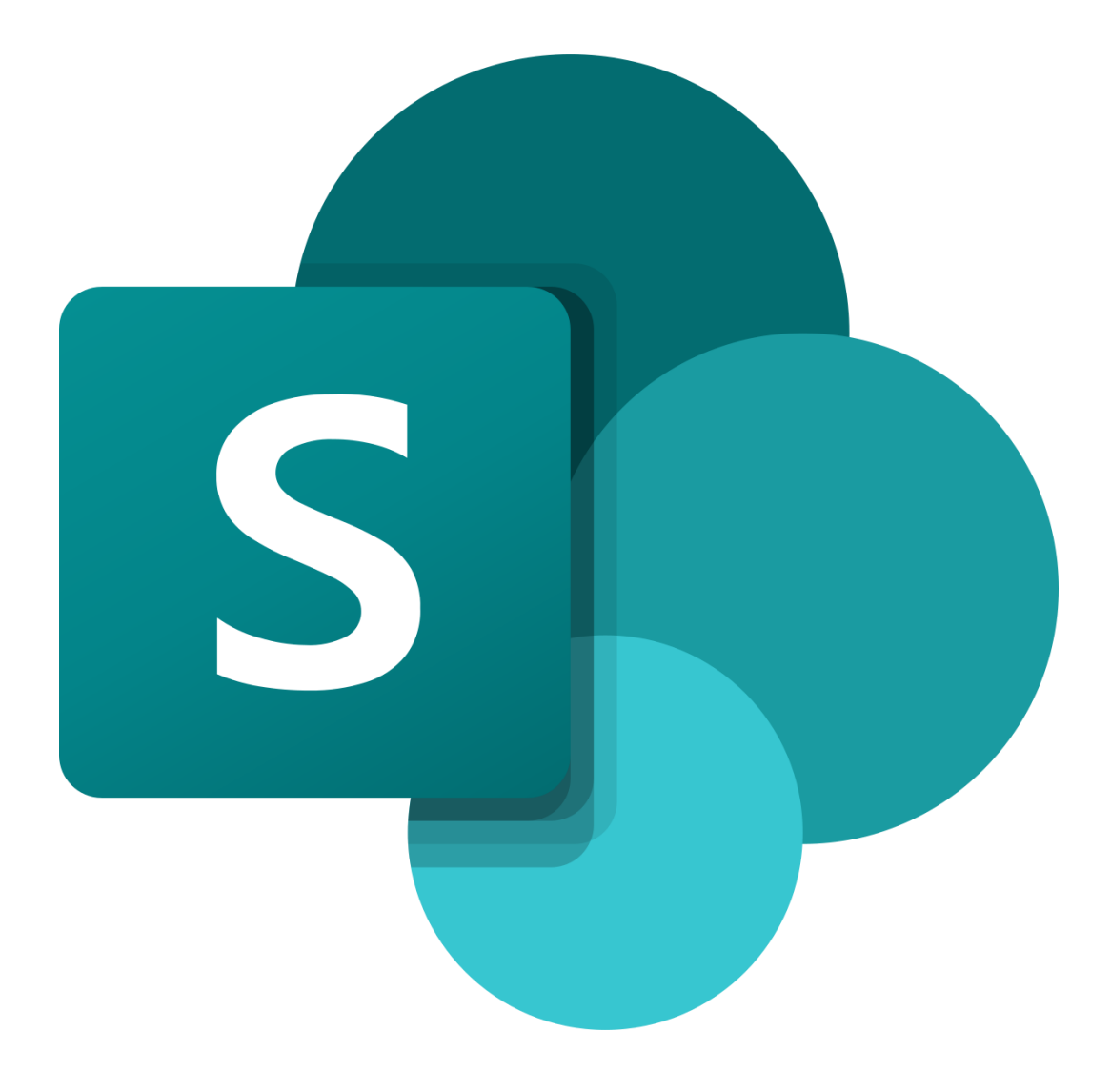

## **ORGANIZA LAS HERRAMIENTAS TIC**

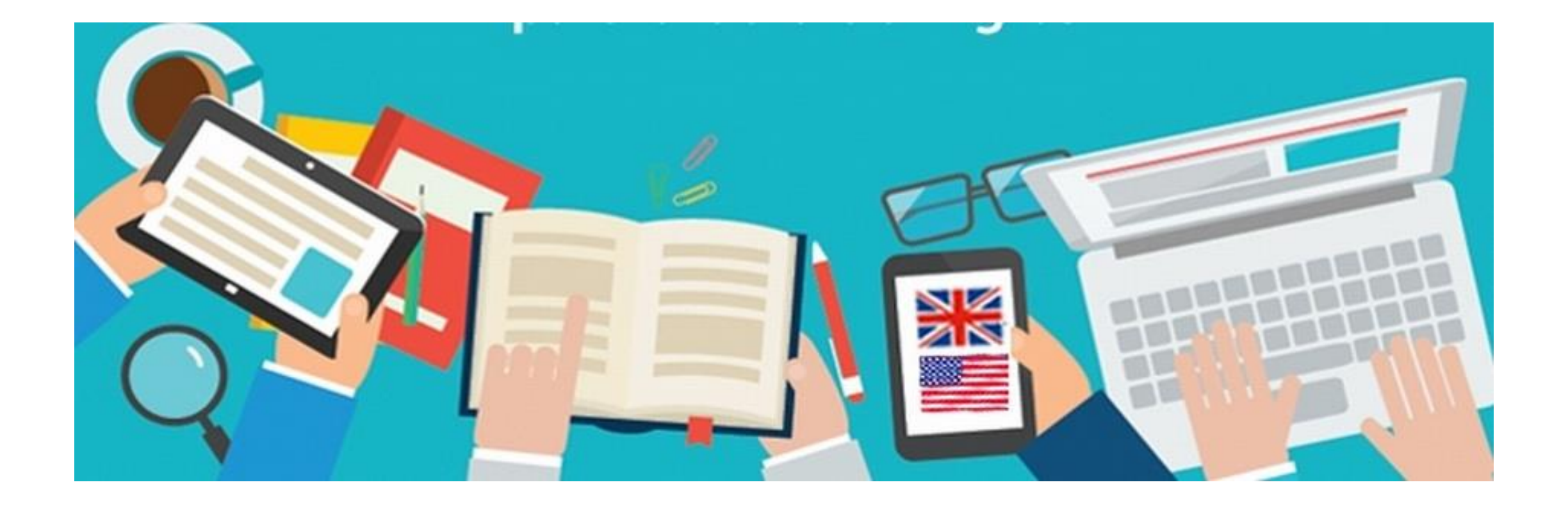

## (OT) **ORIENTAR HACIA LA TAREA**

Se trata de orientar al alumno hacia el trabajo de la sesión, tratando de "desconectarlo" de su vida "extramuros" γ "conectarlo" con la tarea.

Supone desarrollar acciones para (a) revisar el trabajo realizado anteriormente, (b) situarse dentro de un mapa u organizador previo del tema de cara a tomar conciencia de lo que se ha hecho y lo que queda por hacer, (c) presentar el plan de trabajo para la sesión/unidad, etc.

### **ESTRATEGIAS DOCENTES**

## (MO) MOTIVAR

Se trata de despertar el interés del alumnado con respecto a los contenidos estamos trabajando, de cara a que "quiera" aprenderlos.

Supone desarrollar acciones para (a) conectar con los intereses del alumnado, (b) descubrir qué quieren saber sobre el tema, (c) utilizar formas sugerentes de presentar la información, (d) partir de un problema o reto que despierte su curiosidad, (e) mostrar la utilidad de los contenidos en la vida...

### (AC) ACTIVAR CONOCIMIENTOS PREVIOS

Se trata de que los alumnos exploren lo que saben sobre los contenidos de cara a utilizar sus conocimientos previos para construir aprendizaje.

Supone desarrollar acciones para (a) explorar lo que el alumnado sabe sobre los contenidos, (b) recordar la sesión anterior, (c) recordar lo que aprendieron sobre el tema en sesiones o incluso cursos anteriores, (d) corregir el trabajo desarrollado anteriormente, etc.

### **ESTRATEGIAS DOCENTES**

## (PC) PRESENTAR CONTENIDOS

Se trata de presentar al alumnado los nuevos contenidos de formas diversas y eficaces.

Supone (a) realizar exposiciones, (b) proyectar películas, (c) trabajar con textos, (d) proponer experiencias, (e) desarrollar investigaciones, (f) estudiar casos concretos.

## (PI) PROCESAR LA NUEVA INFORMACIÓN

Se trata de que los alumnos trabajen sobre los contenidos para aprenderlos.

Supone desarrollar acciones para (a) recordar los contenidos, (b) comprenderlos, (c) aplicarlos a distintas situaciones, (d) descomponerlos en sus partes, (e) utilizarlos para evaluar distintas situaciones, elementos y realidades y (f) para crear productos nuevos o nuevas formas de usarlos/mejorarlos.

### **ESTRATEGIAS DOCENTES**

## (RE) RECAPITULAR

Se trata de que los alumnos tomen conciencia de lo que aprenden.

Supone desarrollar acciones para (a) inventariar lo aprendido en una sesión o sesiones anteriores, (b) revisar el trabajo que se ha realizado anteriormente, (c) realizar resúmenes, esquemas, mapas mentales... sobre los contenidos, (d) llevar un diario de aprendizaje, etc.

### (TR) PROMOVER LA TRANSFERENCIA

Se trata de que los alumnos conecten los contenidos que van aprendiendo con su vida cotidiana y con otras áreas, de cara a que puedan utilizarlos en contextos más amplios y diversos.

Supone desarrollar acciones para (a) relacionar los contenidos trabajados con otras asignaturas, (b) identificar la utilidad de lo que aprenden en la vida cotidiana, etc.

**ESTRATEGIAS DOCENTES** 

### (ME) FOMENTAR LA METACOGNICIÓN

Se trata de que los alumnos reflexionen sobre su propio proceso de aprendizaje, identificando tanto lo que han hecho bien y deben mantener, como lo que han hecho mal y deberían cambiar/mejorar.

Supone desarrollar acciones para (a) identificar las estrategias útiles e inútiles, (b) tomar conciencia del propio perfil de aprendizaje, (c) conocer y manejar estrategias de aprendizaje adecuadas a su perfil y al tipo de contenido.

### RELACIONAR / AMPLIAR / PREGUNTAR

(CONNECT - EXTEND - CHALLENGE)

Una rutina para conectar nuevas ideas con conocimientos previos

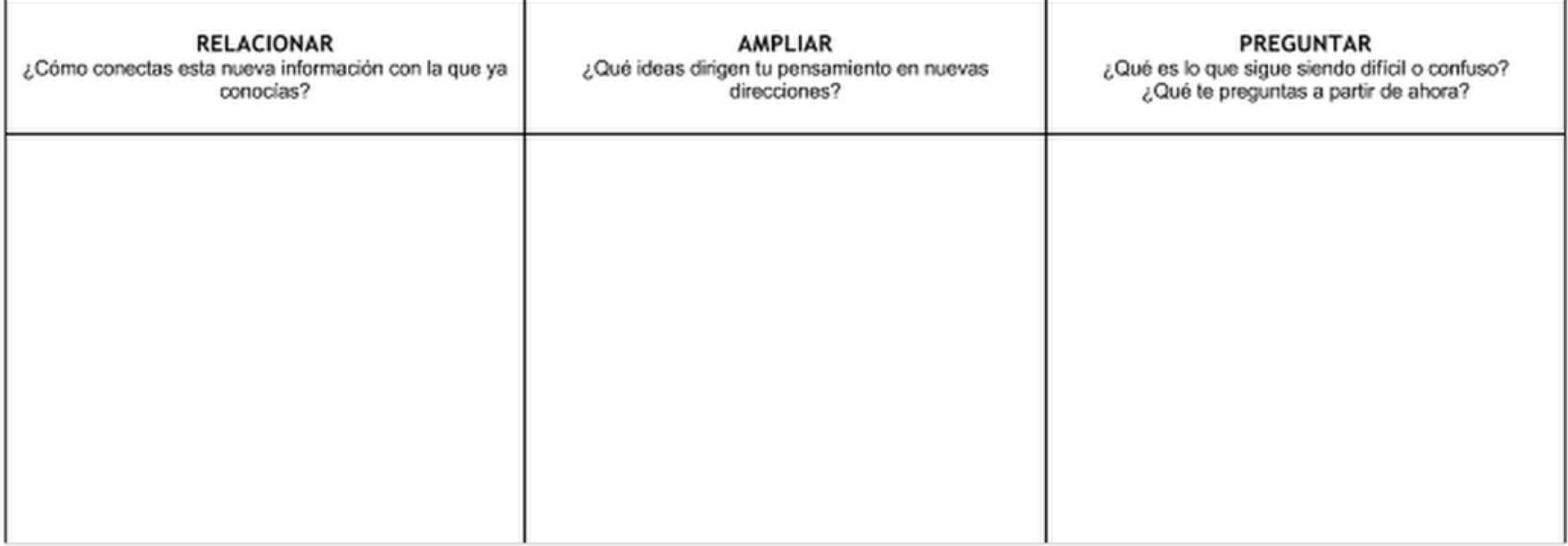

## RELACIONAR / AMPLIAR / PREGUNTAR

(CONNECT - EXTEND - CHALLENGE)

Una rutina para conectar nuevas ideas con conocimientos previos